# Matrizes de Banda Simétricas Definidas Positivas

EP2 - CompIII - Data de entrega: 23/10/2023

## 1 Introdução

Matrizes com estrutura de banda são comuns em aplicações e esta estrutura pode ser explorada na fatoração LU para se evitar cálculos desnecessários. Se a matriz for também simétrica definida positiva, consegue-se ainda um ganho adicional na eficiência. Neste exercício-programa você irá implementar uma fatoração para matrizes simétricas definidas positivas com estrutura de banda e realizar alguns testes. Esta implementação será usada posteriormente no último exercício-programa, que envolverá uma aplicação.

# 2 Matrizes com estrutura de banda

Dizemos que uma matriz  $A$   $n \times n$  é uma matriz de banda, com banda inferior  $b_L$  e banda superior  $b_U$  se  $a_{ij} = 0$  quando  $i > j + b_L$  ou  $j > i + b_U$ :

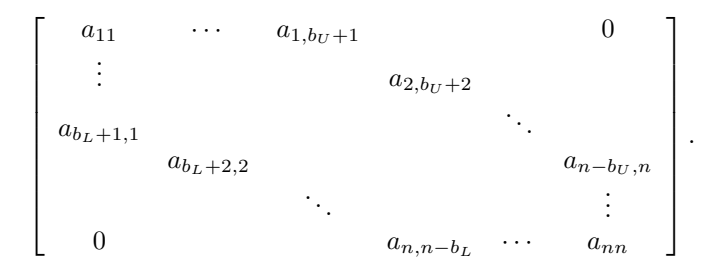

Quando  $b_L = b_U$ , damos nomes especiais. Dizemos que A é tridiagonal se  $b_l = b_U = 1$ , pentadiagonal se  $b_L = b_U = 2$ , heptadiagonal se  $b_L = b_U = 3$ , etc...

Se  $A$  for uma matriz de banda tal que é possível obter a sua fatoração  $LU$ sem trocas de linhas, ent˜ao temos o seguinte resultado: L tem banda inferior  $b_L$  e U tem banda superior  $b_U$  (Exercício 1: Demonstre esse resultado). Logo, pode-se evitar o cálculo de coeficientes que sabemos serem nulos e, quando  $b<sub>L</sub>$  e  $b_{U}$  são pequenos relativamente a n, o número de operações aritméticas para se obter a fatoração é aproximadamente  $2n \cdot b_L \cdot b_U$ .

# 3 Matrizes simétricas definidas positivas (SDP)

Uma matriz  $A$   $n \times n$  é simétrica definida positiva (SDP) se:

(i)  $A^T = A$  (ela é simétrica); (ii)  $x^T A x > 0$  para todo  $x \neq 0$  em  $\mathbb{R}^n$ .

Quando  $A$  é SDP, pode-se obter a sua fatoração  $LU$  sem trocas de linhas. Além disso, verifica-se que  $U = DL^T$ , onde D é uma matriz diagonal com elementos positivos na sua diagonal. Isso nos dá a fatoração  $LDL<sup>T</sup>$  de A:

Se A é SDP, então existem uma única matriz diagonal  $D = \text{diag}(d_1, \ldots, d_n)$ com elementos diagonais positivos  $(d_i > 0)$  e uma única matriz triangular inferior L com elementos diagonais iguais a 1 tais que

<span id="page-1-0"></span>
$$
A = LDL^T.
$$
 (1)

Conhecendo-se a fatoração  $LDL<sup>T</sup>$ , pode-se resolver o sistema linear  $Ax = b$ resolvendo-se

$$
Ly = b
$$
,  
 $L^T x = D^{-1}y$  (note que  $(D^{-1}y)_i = y_i/d_i, 1 \le i \le n$ ).

Os coeficientes da fatoração  $LDL<sup>T</sup>$  podem ser obtidos pelo seguinte algoritmo:

#### FATORACÃO LDL<sup>T</sup>

para  $i = 1, \ldots, n$  $v_j = l_{ij}d_j, 1 \leq j \leq i-1$  $d_i = a_{ii} - \sum_{j=1}^{i-1} l_{ij} v_j$ ; se  $d_i \leq 0$ PARE (a matriz não é SDP)  $l_{ji} = (a_{ji} - \sum_{k=1}^{i-1} l_{jk}v_k)/d_i, j = i+1, \ldots, n$ fim

**Exercício 2:** Deduza o algoritmo acima a partir de  $(1)$ .

#### <span id="page-1-1"></span>3.1 Matrizes SDP com estrutura de banda

Uma matriz de banda simétrica tem obviamente bandas superior e inferior iguais:  $b_U = b_L = b_S$ . Se ela for SDP, a sua fatoração  $LDL^T$  pode ser calculada de forma eficiente, pois sabemos de antemão que  $l_{ij} = 0$ , se  $i > j + b_S$ ,  $l_{ii} = 1, 1 \le i \le n$  e L é triangular inferior. Há várias maneiras de se armazenar uma matriz de banda simétrica e vamos fixar uma delas.

Como vamos operar na diagonal e nas  $b<sub>S</sub>$  diagonais secundárias abaixo da diagonal, podemos armazenar estas informaçãoes em uma matriz retangular  $b<sub>S</sub> + 1 \times n$  (com o excedente de algumas entradas que jamais serão usadas). Por exemplo, uma matriz de ordem 9 heptadiagonal ( $b<sub>S</sub> = 3$ ) seria armazenada na forma

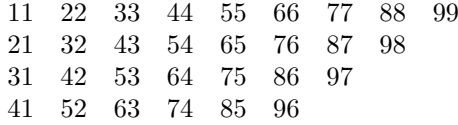

Os espaços vazios não são usados, mas é um pequeno preço a pagar.

O resultado da fatoração  $LDL^T$ pode também ser armazenado em uma matriz com a mesma estrutura, com  $d_i$ ,  $1 \leq i \leq n$  na primeira linha e os elementos de  $L$  abaixo da diagonal nas linhas abaixo (os elementos diagonais de  $L$  não precisam ser armazenados pois s˜ao iguais a 1).

Exercício 3: Deduza as expressões para a fatoração  $LDL<sup>T</sup>$  de uma matriz A SDP com estrutura de banda, usando o armazenamento descrito acima. Apresente também as fórmulas para a resolução de um sistema linear  $Ax = b$  a partir da fatoração  $LDL<sup>T</sup>$ , usando o mesmo armazenamento.

## 4 Tarefa

Implemente em Python a fatoração  $LDL<sup>T</sup>$  de uma matriz A SDP com estrutura de banda usando o armazenamento descrito na Seção  $3.1$ . Implemente também a resolução de um sistema linear  $Ax = b$  a partir da fatoração  $LDL<sup>T</sup>$ , usando o mesmo armazenamento. O programa deve imprimir, usando este armazenamento, a matriz A e a fatoração  $LDL<sup>T</sup>$ . Para o sitema linear, imprima também o lado direito  $b$  e a solução calculada. Estruture o seu programa de forma que um usuário possa fazer testes.

Você irá gerar os própios testes, usando o seguinte fato: se  $A$  é uma matriz  $n \times n$  simétrica tal que  $a_{ii} > 0$ ,  $1 \le i \le n$ , e é estritamente diagonal dominante,

<span id="page-2-0"></span>
$$
a_{ii} > \sum_{\substack{j=1 \ j \neq i}}^{n} |a_{ij}| \quad \text{para } i = 1, \dots, n,
$$
 (2)

então  $A$  é SDP. Os elementos fora da diagonal podem ser gerados aleatoriamente e os elementos diagonais podem ser escolhidos satisfazendo  $(2)$ . Use  $n = 20$  e faça testes para matrizes tridiagonais ( $b<sub>S</sub> = 1$ ), pentadiagonais ( $b<sub>S</sub> = 2$ ) e heptadiagonais ( $b_S = 3$ ). Compare A com o resultado do produto  $LDL<sup>T</sup>$ .

Descreva seus resultados em um relatório e inclua nele a solução dos três exercícios propostos nesse enunciado. Comente bem os seus programas de modo que os algoritmos fiquem claros. Divirtam-se!